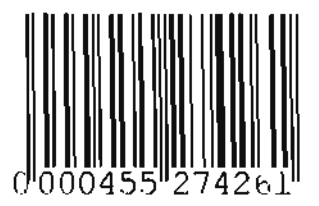

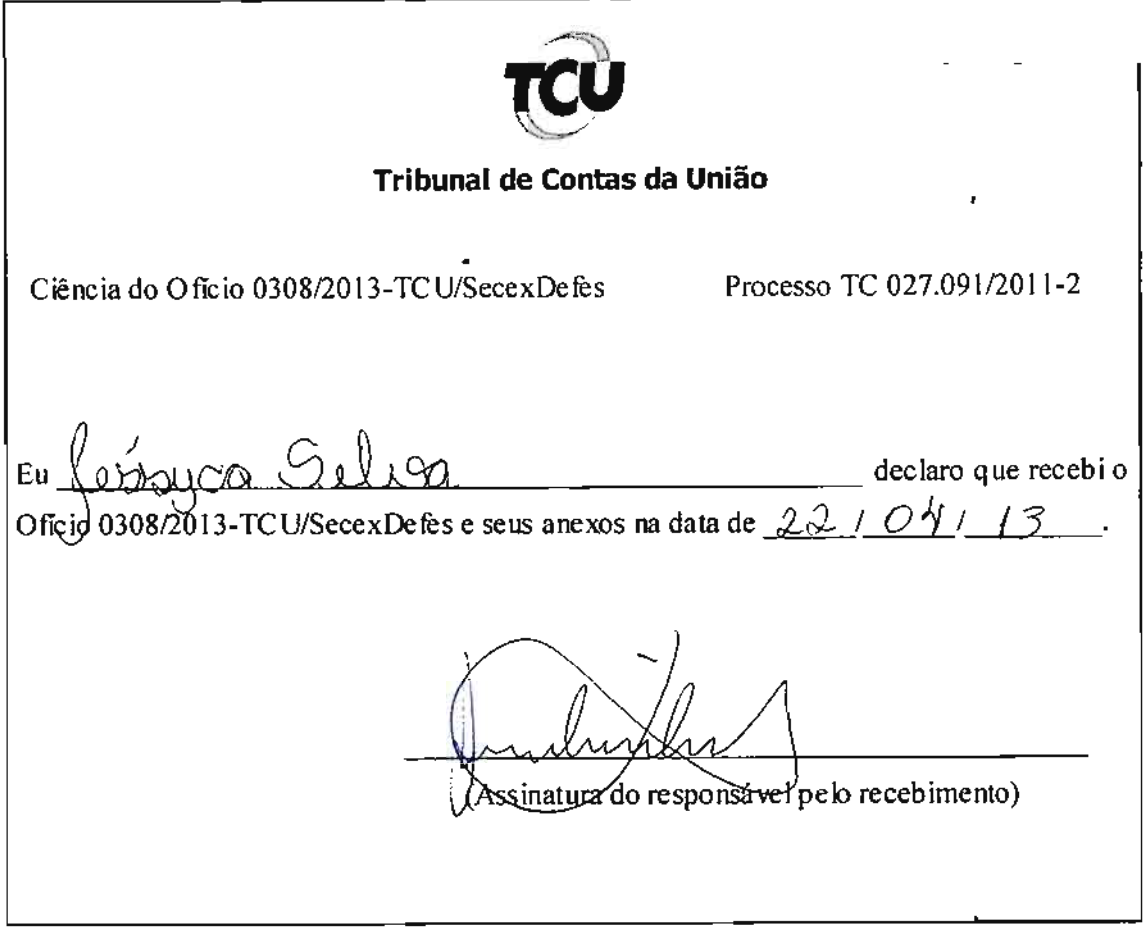

 $\bullet$ 

 $\overline{\phantom{a}}$ 

ł,

 $\pmb{\cdot}$ 

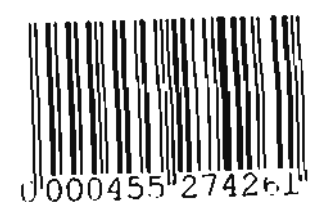

 $\cdot$